## **PLAN WARSZTATÓW KASSK 2019**

K@SSK

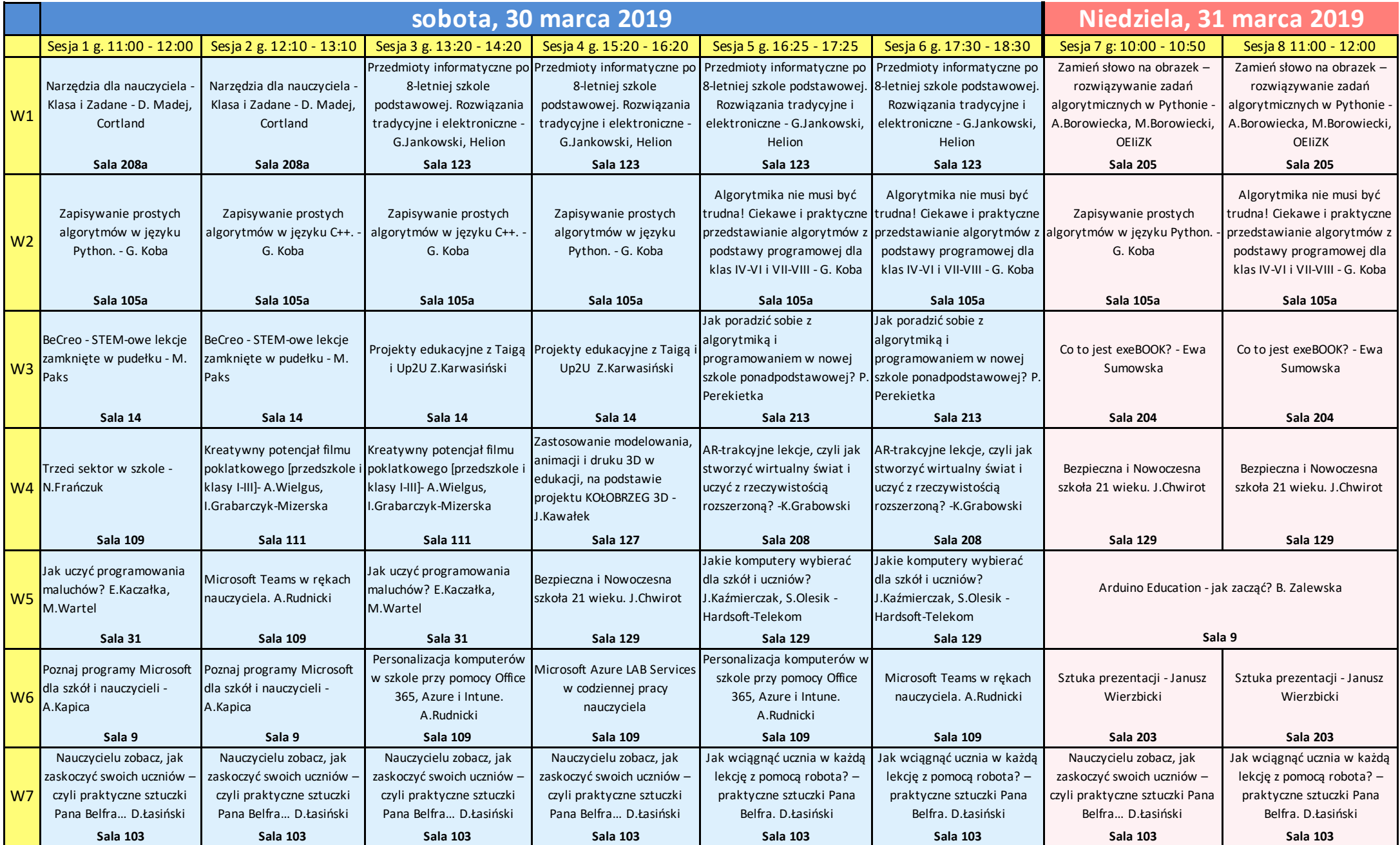

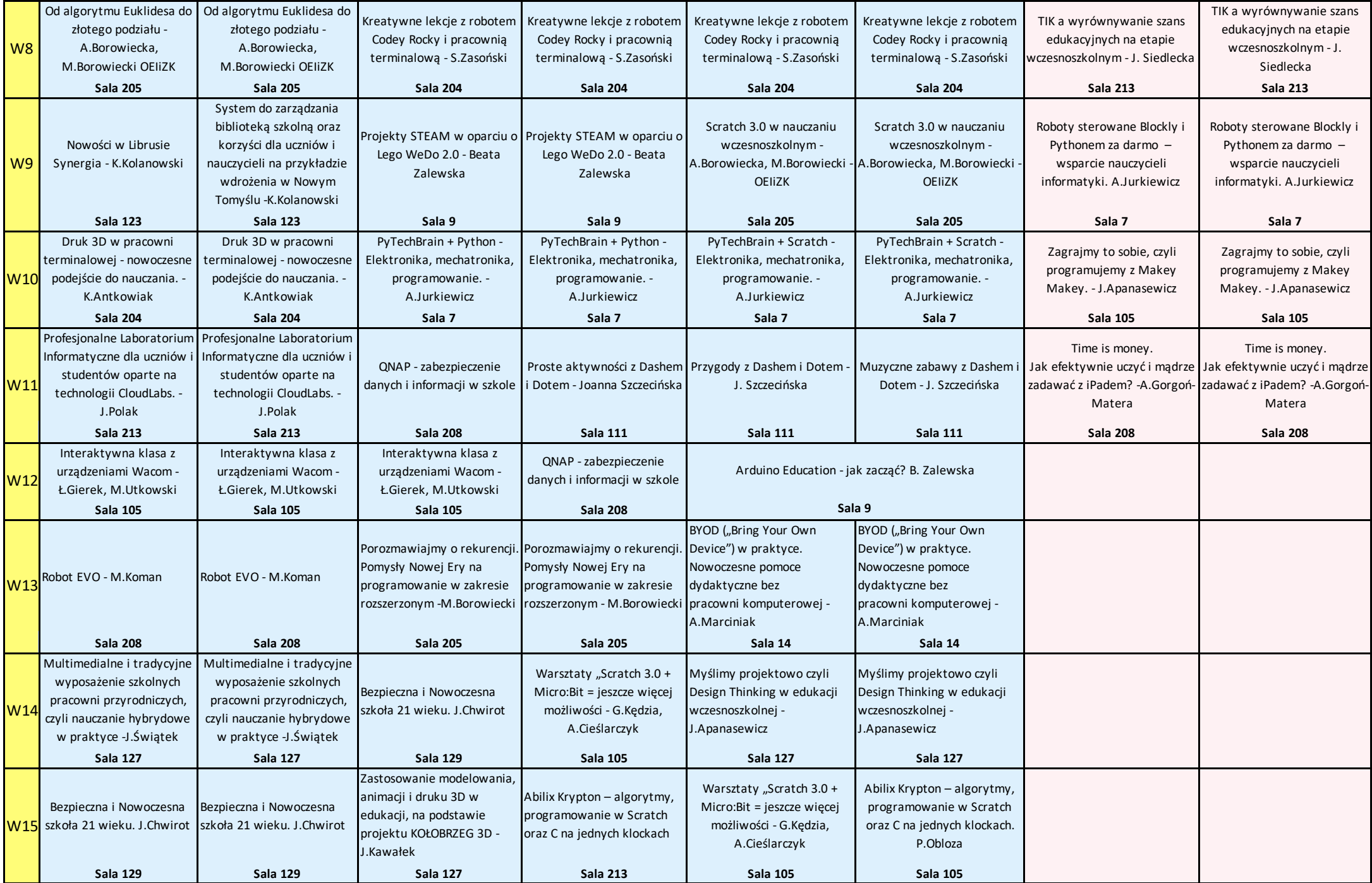